## **Ganeti cheat sheet**

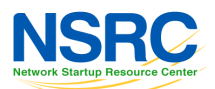

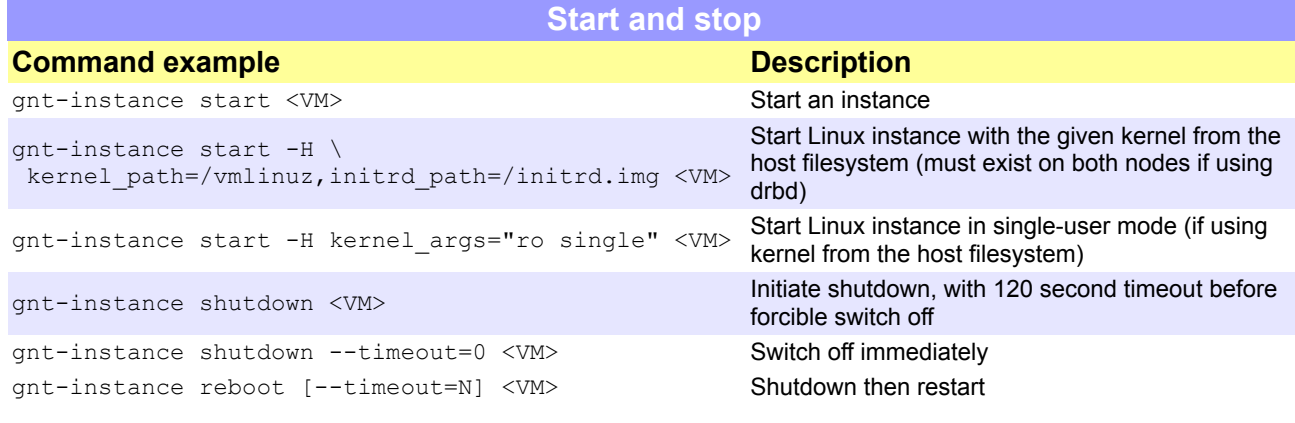

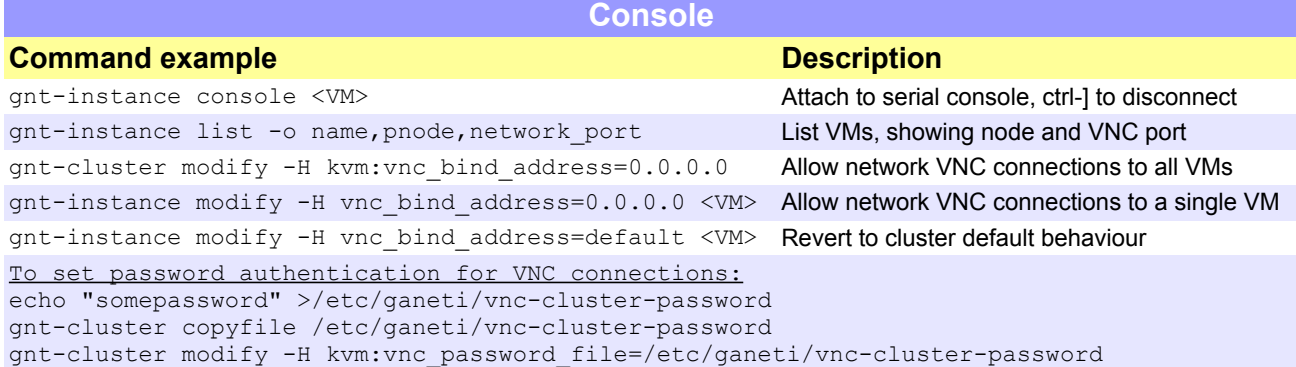

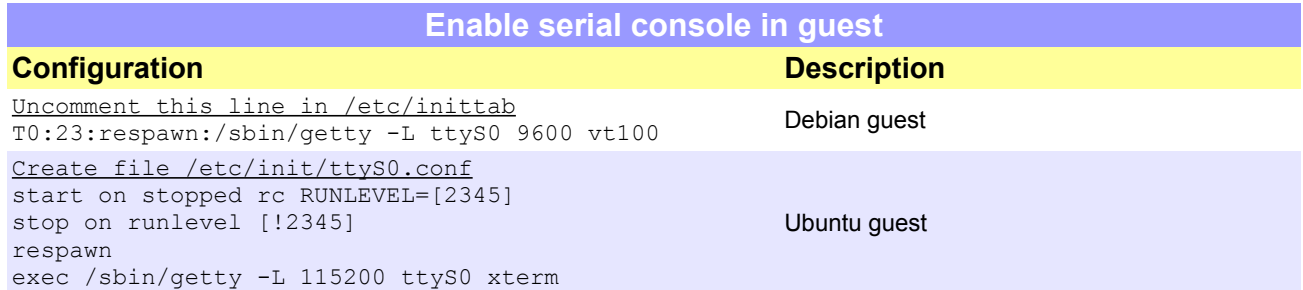

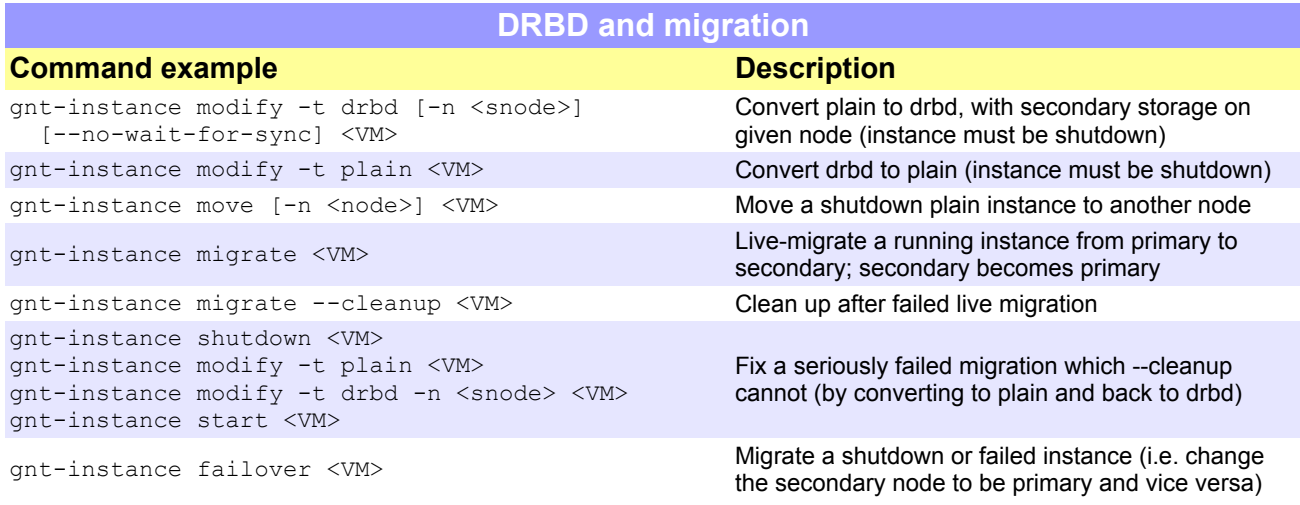

## **Manage hypervisor and backend**

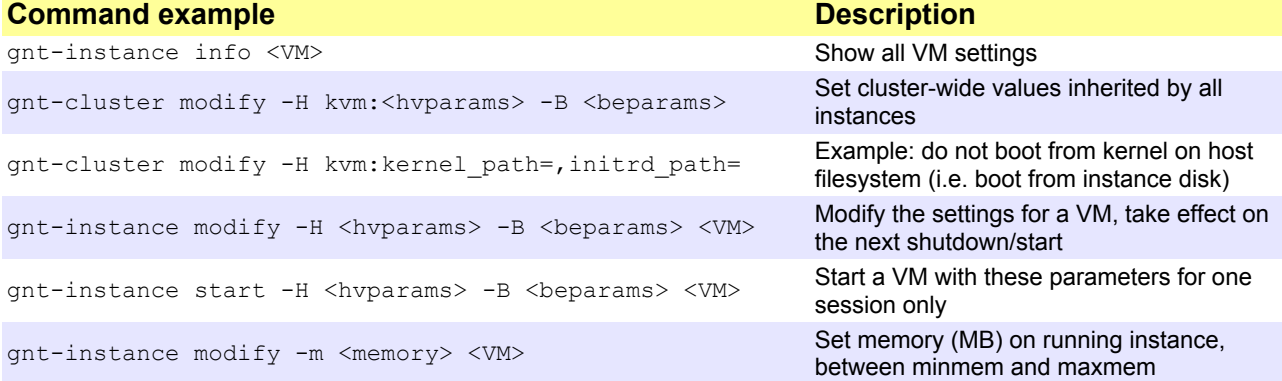

## **Important hypervisor parameters (see 'man gnt-instance' for full list)**

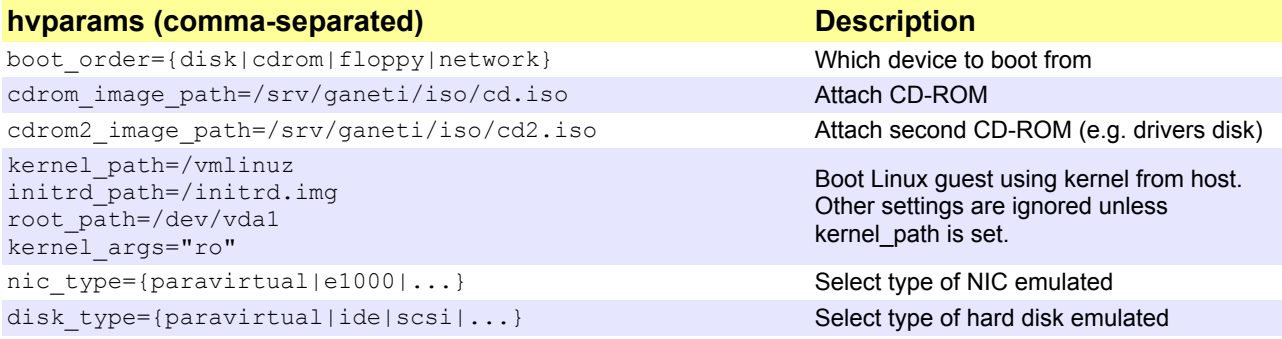

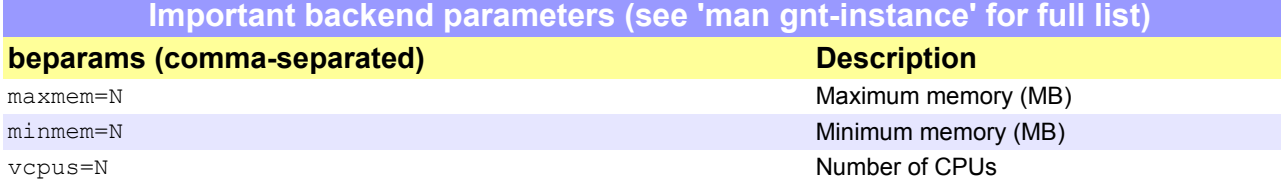

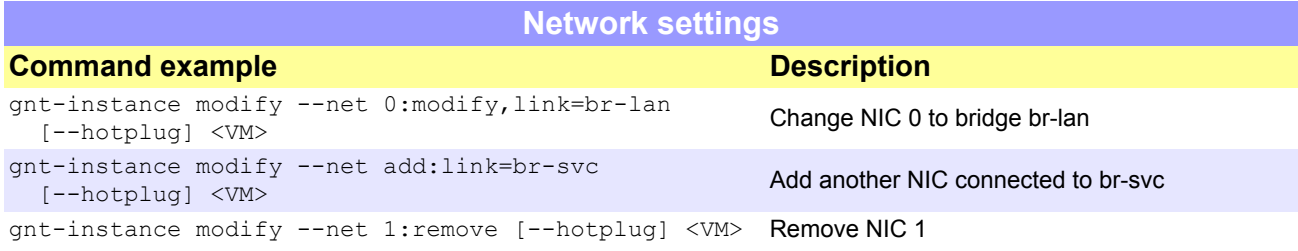

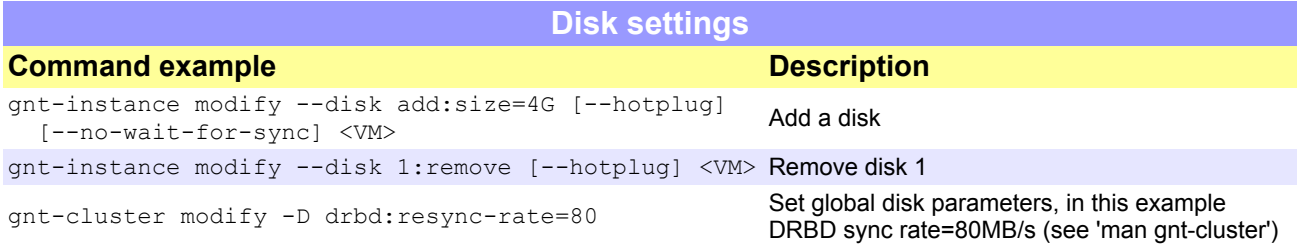

## **Node management**

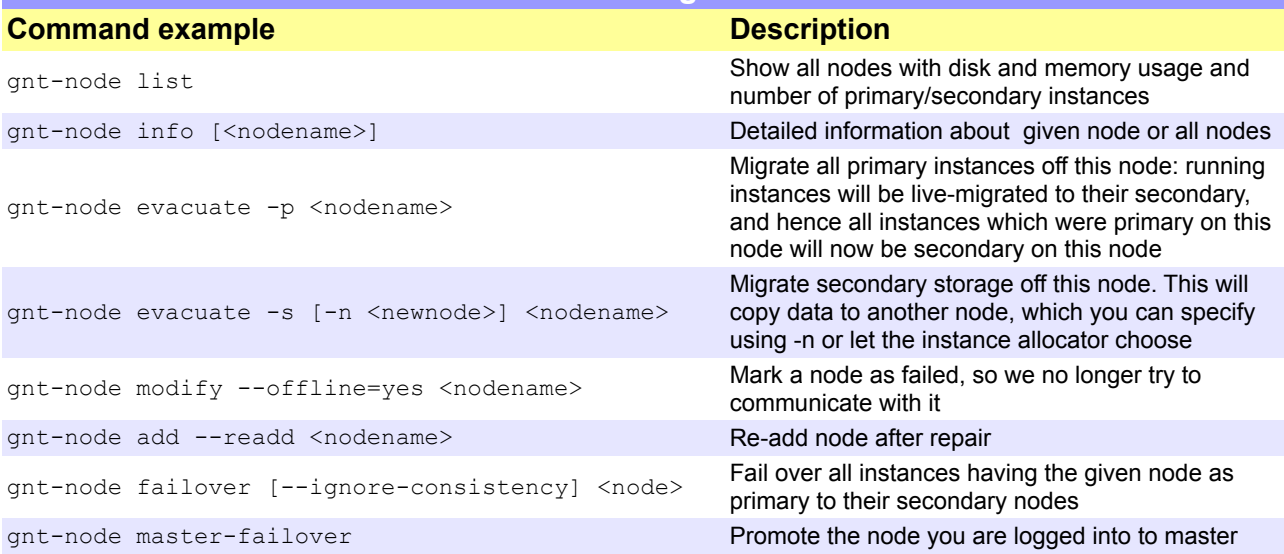

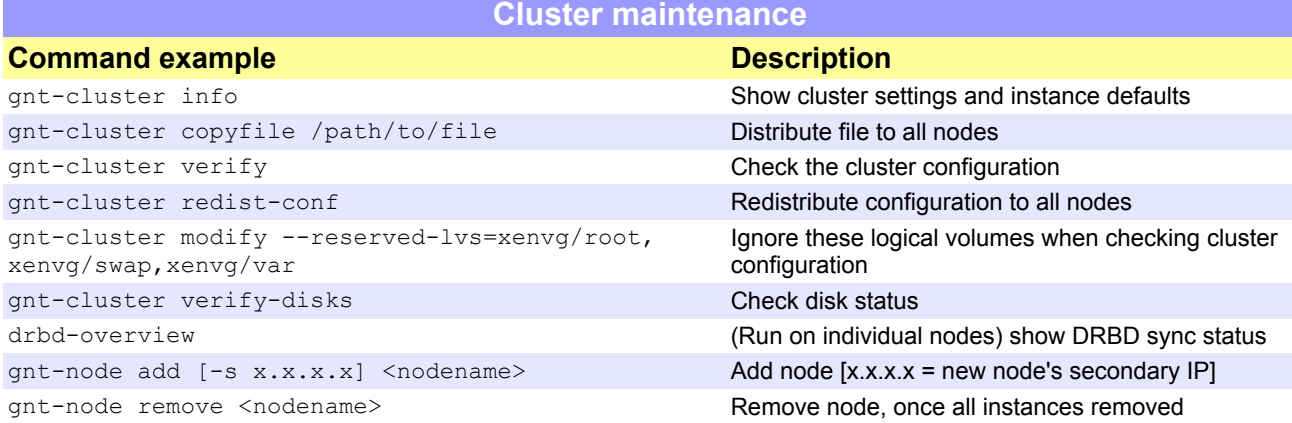

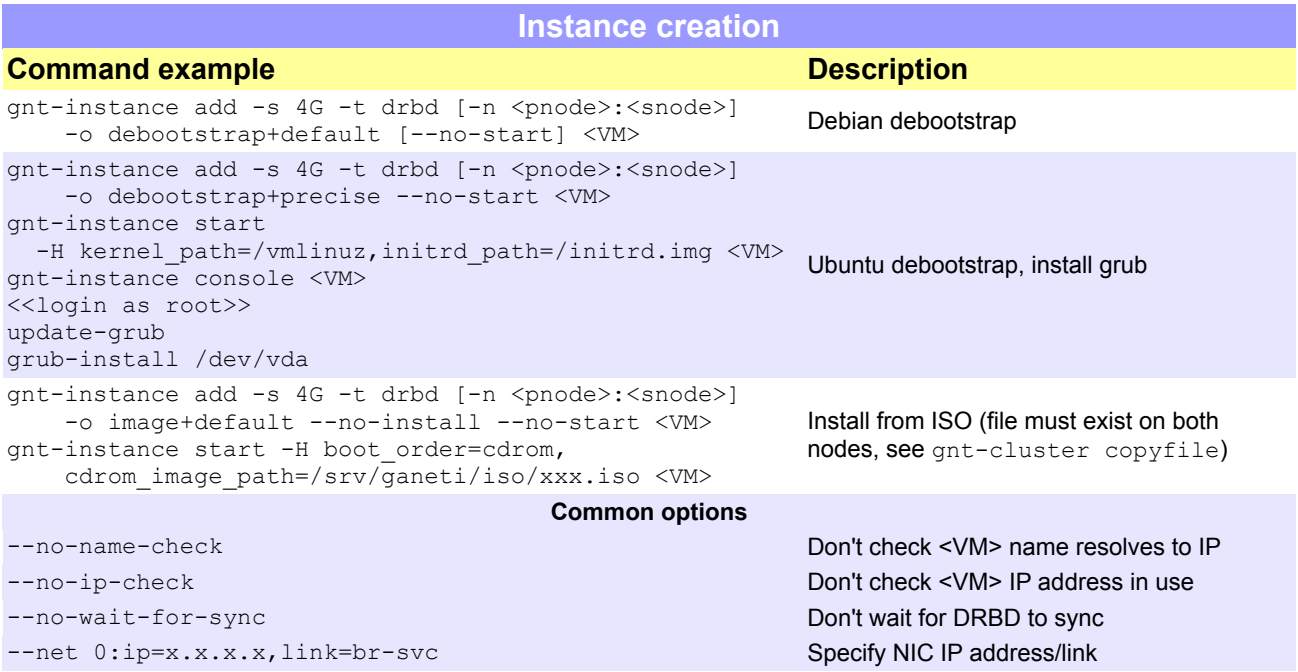

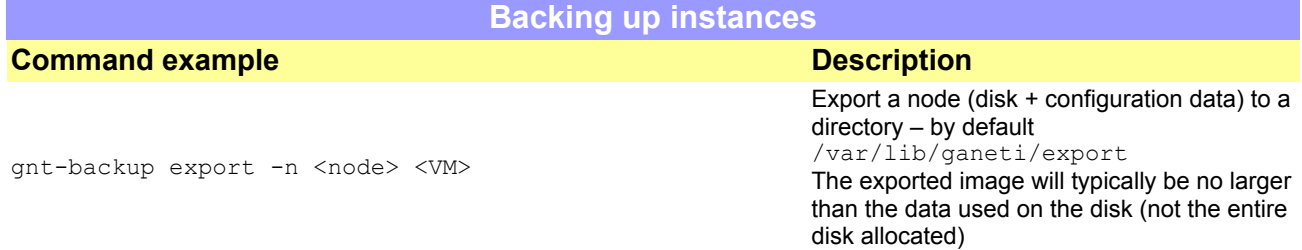